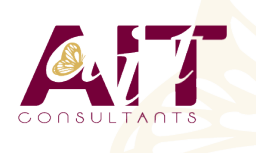

**SARL ONEO**  1025 rue Henri Becquerel Parc Club du Millénaire, Bât. 27 34000 MONTPELLIER **N° organisme : 91 34 0570434**

**Nous contacter : 04 67 13 45 45 www.ait.fr contact@ait.fr**

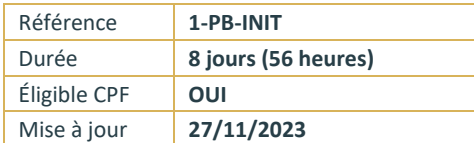

# **Parcours bureautique Microsoft**

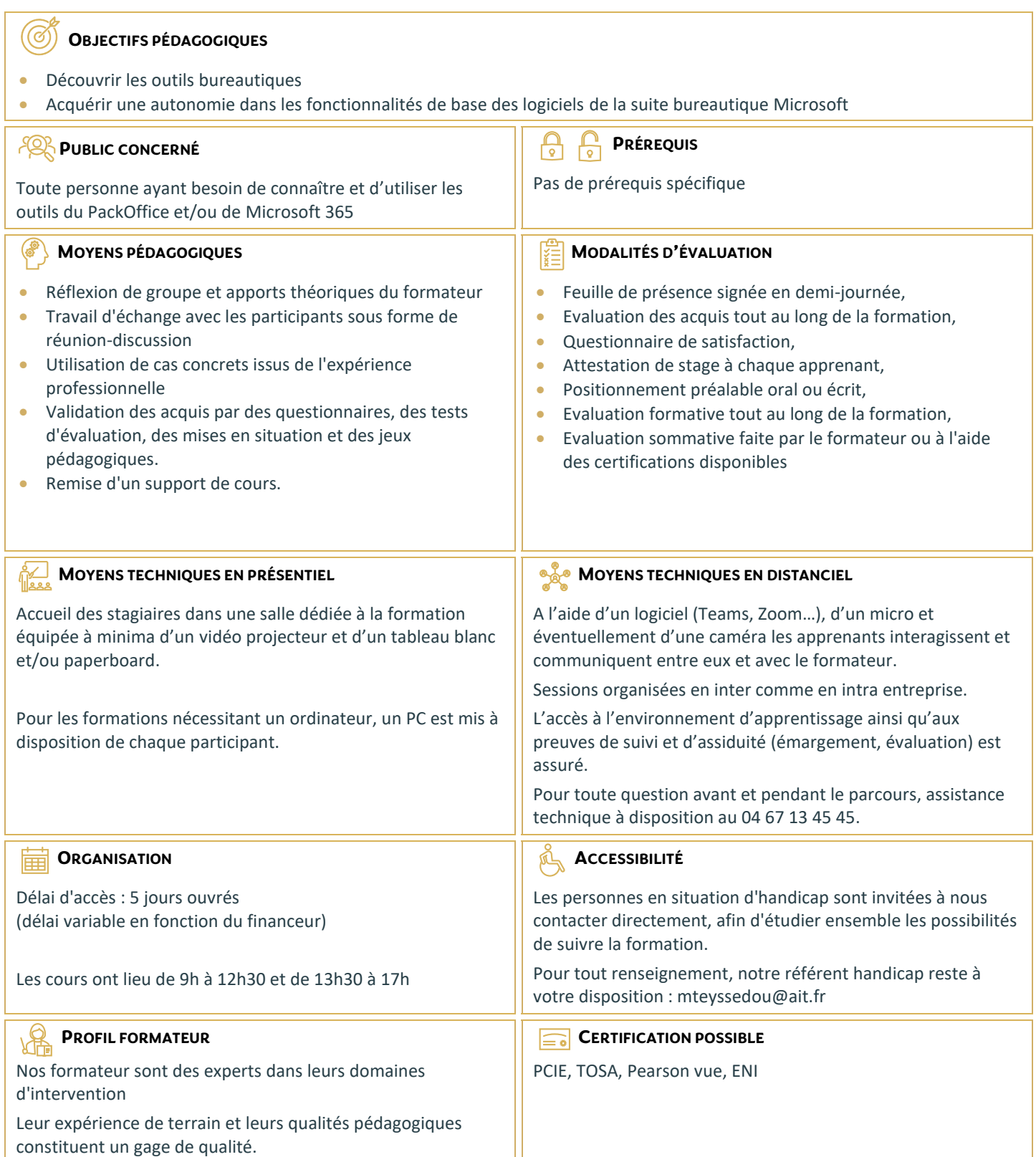

# **Parcours bureautique Microsoft**

#### **WINDOWS NIVEAU UTILISATEUR (7 HEURES)**

- Découverte de l'ordinateur
- $\Box$  Découverte de Windows
- **Prendre en main l'interface**
- $\Box$  Manipulation d'applications et des fonctions standards
- $\Box$  Echange de données
- $\square$  Organiser ses fichiers et dossiers avec l'explorateur
- Paramétrages

## **DÉMARRER AVEC OFFICE 365**

- $\Box$  Présentation générale d'Office 365
- Différences entre Office 2016 ou 2019 et Office 365
- Naviguer dans le portail
- $\Box$  Lancer une application
- $\Box$  Epingler une application
- $\Box$  Afficher des informations personnelles

#### **UTILISER SA MESSAGERIE AVEC OUTLOOK (7 HEURES)**

- $\Box$  Naviguer dans Outlook Oneline, se connecter
- $\Box$  Configurer l'affichage de la boite aux lettres
- $\Box$  L'interface, les volets, le moteur de recherche, les icônes de ruban
- Organiser la boîte de réception
- $\square$  Les tris et filtres
- Créer un nouveau message et l'enrichir
- $\Box$  Envoyer un message
- $\Box$  Utiliser le carnet d'adresses
- $\Box$  Mettre en forme un message
- $\Box$  Créer une signature pour les messages
- $\Box$  Ajouter des options d'envoi à un message
- $\Box$  Ajouter une pièce jointe à un message
- $\Box$  Retrouver ses messages envoyés
- $\Box$  Transférer un message
- $\Box$  Répondre à un message
- $\Box$  Imprimer un message

#### **UTILISER TEAMS**

- □ Focus et Intérêts Teams
- $\Box$  Teams et la collaboration d'équipes
- $\Box$  Teams et les projets
- $\Box$  Teams et les réunions

#### **WORD NIVEAU DÉBUTANT (14 HEURES)**

- $\n **Pré**$ centation de Word
- $\Box$  Gestion des documents
- $\Box$  La manipulation de texte
- $\Box$  La mise en forme des caractères
- $\Box$  La mise en forme des paragraphes
- $\Box$  Les bordures et trames
- $\Box$  Les tabulations
- $\Box$  Les outils
- $\Box$  La mise en page
- $\Box$  Les tableaux
- $\Box$  Insertion d'objets simples

# **EXCEL NIVEAU DÉBUTANT (14 HEURES)**

- □ Présentation d'Excel
- $\Box$  Gestion des documents
- $\Box$  Saisir des données et des formules de calculs
- $\Box$  Mise en forme
- $\Box$  Impression des documents
- $\Box$  Les graphiques
- $\Box$  Gestion du classeur
- L'analyse de données

### **POWERPOINT NIVEAU DÉBUTANT (14 HEURES)**

- $\Box$  Présentation de PowerPoint
- Principes d'un logiciel de PréAO
- $\Box$  Création d'une présentation : mise en page des diapositives
- $\Box$  Utiliser les affichages
- $\Box$  Mise en page des diapositives
- $\Box$  Les masques
- $\Box$  Mode diaporama